## **PIP Program Editor**

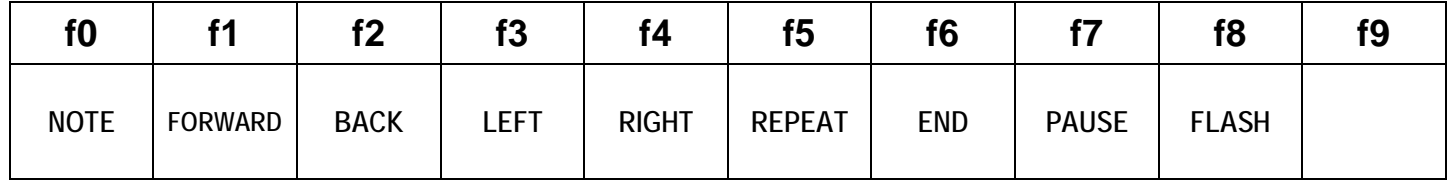

Flax Cottage Educational Software Archive 2020